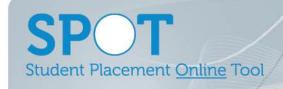

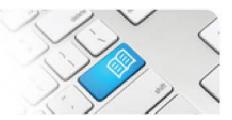

## MRef-05 - Manager Reference Sheet - Printing your weekly schedule.

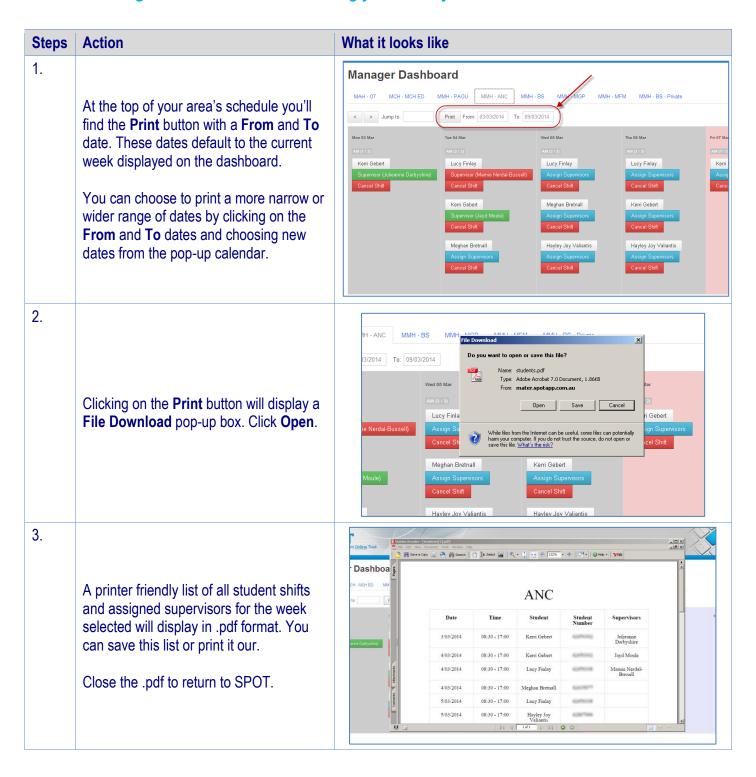

MRef-05 v2.0 Page | 1